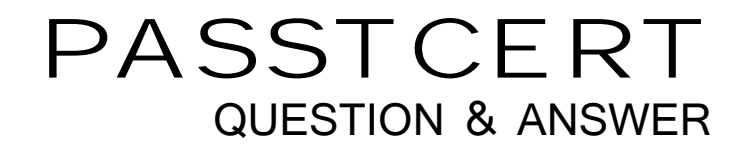

## Higher Quality Better Service!

We offer free update service for one year HTTP://WWW.PASSTCERT.COM

## **Exam** : **070-523-Csharp**

## **Title** : UPG:Transition MCPD.NET Frmwrk 3.5 Web Dev to 4 Web Dev **Web** Dev

## **Version** : Demo

1. You need to design a deployment solution for the rewritten Web application.

Which approach should you recommend?

A. Deploy the rewritten Web application to the existing file path on each server in the Web farm.

B. Compile the rewritten Web application and deploy the compiled library to the global assembly cache.

C. Add the rewritten Web application to an application pool that contains only ASP.NET?4 Web applications.

D. Add the rewritten Web application to the same application pool as Web applications written in ASP.NET 2.0, ASP.NET 3.0, and ASP.NET 3.5.

Answer: C

2. You need to design a solution for programmatically adding reusable user-interface code to views and allowing the user-interface code to be rendered from the server side.

Which approach should you recommend

A. Create a jQuery library plug-in.

B. Create an HtmlHelper extension method.

C. Create a controller that returns an ActionResult.

D. Create a WebForm server control that stores values in ViewState.

Answer: B

3. You need to design session state management for the rewritten Web application.

Which approach should you recommend?

A. Use a persistent cookie to store the authentication ticket.

B. Use a third-party cookie to store the authentication ticket.

C. Use different machine key element attributes and values across all three servers.

D. Use the same machine key element attributes and values across all three servers.

Answer: D

4. You need to recommend appropriate technologies for designing Web forms for entry and retrieval of news items. The contract of the contract of the contract of the contract of the contract of the contract of the contract of the contract of the contract of the contract of the contract of the contract of the contract of th

Which technologies should you recommend? (Each correct answer presents a complete solution. Choose two.)

A. ASMX and SOAP

B. WCF Data Services and jQuery

C. ASP.NET MVC 2 and Microsoft AJAX

D. Entity Framework and Microsoft Silverlight

Answer: BC

5. You need to design a solution for capturing an exception.

Which approach should you recommend?

A. Use a Page\_Error method.

B. Use a HandleError attribute.

C. Use a customErrors element.

D. Use an Application\_Error method.

Answer: B

6. You need to design a deployment solution for the rewritten Web application.

Which approach should you recommend?

A. Use MSDeploy and FTP.

B. Use DB Deployment and FTP.

C. Use MSDeploy and One-Click Publishing.

D. Use DB Deployment and One-Click Publishing.

Answer: C

7. You are creating a Windows Communication Foundation (WCF) service that is implemented as follows. (Line numbers are included for reference only.)

01 [ServiceContract]

02 [ServiceBehavior(IncludeExceptionDetailsInFaults = true)]

03 public class OrderService

04 {

- 05 [OperationContract]
- 06 public void SubmitOrder(Order anOrder)

07 {

- 08 try
- 
- 09 {
- $10 \quad ...$
- $11$  }
- 12 catch(DivideByZeroException ex)
- $13 \qquad \{$
- 14
- $15$  }
- $16 \quad \}$

17 }

You need to ensure that the stack trace details of the exception are not included in the error information sent to the client. The client of the client of the client of the client of the client of the client of the client of the client of the client of the client of the client of the client of the client of the client of the cl

What should you do?

A. Replace line 14 with the following line.

throw;

B. Replace line 14 with the following line.

throw new FaultException<Order>(anOrder, ex.ToString());

C. After line 05, add the following line.

[FaultContract(typeof(FaultException<Order>))]

Replace line 14 with the following line.

throw ex;

D. After line 05, add the following line.

[FaultContract(typeof(FaultException<Order>))]

Replace line 14 with the following line.

throw new FaultException<Order>(anOrder, "Divide by zero exception");

Answer: D

8. You are implementing an ASP.NET application that uses data-bound GridView controls in multiple pages. You add JavaScript code to periodically update specific types of data items in these GridView controls. The controls of the controls of the controls of the controls of the controls of the controls of the controls of the controls of the controls of the controls of the controls of the controls of the controls of the

You need to ensure that the JavaScript code can locate the HTML elements created for each row in these GridView controls, without needing to be changed if the controls are moved from one page to another. What should you do?

A. Replace the GridView control with a ListView control.

B. Set the ClientIDMode attribute to Predictable in the web.config file.

C. Set the ClientIDRowSuffix attribute of each unique GridView control to a different value.

D. Set the  $@$  OutputCache directive<sup>"</sup> s Var y By Contr  $\phi$  attri but et ot hel Dof t he  $@$  dVe wcontr  $\phi$ Answer: B

9. You are implementing an ASP.NET application that includes a page named TestPage.aspx. TestPage.aspx uses a master page named TestMaster.master. You add the following code to the TestPage.aspx code-behind file to read a TestMaster.master public property named CityName. protected void Page\_Load(object sender, EventArgs e)

 $\{$ 

string s = Master.CityName;

}

You need to ensure that TestPage.aspx can access the CityName property.

What should you do?

A. Add the following directive to TestPage.aspx.

<%@ MasterType VirtualPath="~/TestMaster.master" %>

B. Add the following directive to TestPage.aspx.

<%@ PreviousPageType VirtualPath="~/TestMaster.master" %>

C. Set the Strict attribute in the @ Master directive of the TestMaster.master page to true.

D. Set the Explicit attribute in the @ Master directive of the TestMaster.master page to true.

Answer: A

10. You are creating a Windows Communication Foundation (WCF) service. You do not want to expose the internal implementation at the service layer.

You need to expose the following class as a service named Arithmetic with an operation named Sum. public class Calculator

```
\{public int Add(int x, int y)
\{}
}
Which code segment should you use?
A. [ServiceContract(Namespace="Arithmetic")]
public class Calculator
\{[OperationContract(Action="Sum")]
```

```
public int Add(int x, int y)
\{\bar{a} .
}
}
B. [ServiceContract(ConfigurationName="Arithmetic")]
public class Calculator
\{[OperationContract(Action="Sum")]
public int Add(int x, int y)
\{\ddotsc}
}
C. [ServiceContract(Name="Arithmetic")]
public class Calculator
\{[OperationContract(Name="Sum")]
public int Add(int x, int y)
\{\ddotsc}
}
D. [ServiceContract(Name="Arithmetic")]
public class Calculator
\{[OperationContract(ReplyAction="Sum")]
public int Add(int x, int y)
\{\bar{\nu} .
}
}
Answer: C
```
11. A Windows Communication Foundation (WCF) application uses a data contract that has several data members. The contract of the contract of the contract of the contract of the contract of the contract of the contract of the contract of the contract of the contract of the contract of the contract of the contract of the c

You need the application to throw a SerializationException if any of the data members are not present when a serialized instance of the data contract is deserialized.

What should you do?

A. Add the KnownType attribute to the data contract. Set a default value in each of the data member declarations. **Example 20** is a set of the contract of the contract of the contract of the contract of the contract of the contract of the contract of the contract of the contract of the contract of the contract of the con

B. Add the KnownType attribute to the data contract. Set the Order property of each data member to unique integer value.

C. Set the EmitDefaultValue property of each data member to false.

D. Set the IsRequired property of each data member to true.

Answer: D

12. You are creating a Windows Communication Foundation (WCF) service that implements operations in a RESTful manner. You need to add a delete operation.

You implement the delete method as follows.

void DeleteItems(string id);

You need to configure WCF to call this method when the client calls the service with the HTTP DELETE operation. The contract of the contract of the contract of the contract of the contract of the contract of the contract of the contract of the contract of the contract of the contract of the contract of the contract of the

What should you do?

A. Add the WebInvoke(UriTemplate = "/Items/{id}", Method="DELETE") attribute to the operation.

B. Add the HttpDelete attribute to the operation.

C. Replace the string parameter with a RemovedActivityAction parameter.

D. Replace the return type with RemovedActivityAction.

Answer: A

13. You use Microsoft Visual Studio 2010 and Microsoft .NET Framework 4 to create an application. You are creating the data layer of the application. You write the following code segment. (Line numbers are included for reference only.)

01 public static SqlDataReader GetDataReader(string sql){

```
02 SqlDataReader dr = null;
```
03 and the contract of the contract of the contract of the contract of the contract of the contract of the contract of the contract of the contract of the contract of the contract of the contract of the contract of the con

```
04 return dr;
```
05 }

You need to ensure that the following requirements are met:

¡¤The SqDataReader returned by the GetDataReader method can be used to retrieve rows from the database.

 $i<sup>π</sup>SGL$  connections opened within the Get Dat a Reader method will ot ose when the Sql Data Reader is closed. The contract of the contract of the contract of the contract of the contract of the contract of the contract of the contract of the contract of the contract of the contract of the contract of the contract of the co

Which code segment should you insert at line 03?

```
A. using (SqlConnection cnn = new SqlConnection(strCnn)) {
```

```
try {
 SqlCommand cmd = new SqlCommand(sql, cnn);
 cnn.Open();
 dr = cmd.ExecuteReader();
}
catch { \overline{a} { \overline{b} and \overline{c} and \overline{c} and \overline{c} and \overline{c} and \overline{c} and \overline{c} and \overline{c} and \overline{c} and \overline{c} and \overline{c} and \overline{c} and \overline{c} and \overline{c} and \overline{c} and \overline{c}throw;
}
}
B. SqlConnection cnn = new SqlConnection(strCnn);
SqlCommand cmd = new SqlCommand(sql, cnn);
cnn.Open();
try {
```

```
dr = cmd.ExecuteReader();
}
finally {
 cnn.Close();
}
C. SqlConnection cnn = new SqlConnection(strCnn);
SqlCommand cmd = new SqlCommand(sql, cnn);
cnn.Open();
try {
dr = cmd.ExecuteReader();
 cnn.Close();
}
catch { \overline{a} } \overline{b} } \overline{c} } \overline{c} } \overline{c} } \overline{c} } \overline{c} } \overline{c} } \overline{c} } \overline{c} } \overline{c} } \overline{c} } \overline{c} } \overline{c} } \overline{c} } \overline{c} } \overline{c} } \overline{c} } \overline{c} } \overline{throw;
}
D. SqlConnection cnn = new SqlConnection(strCnn);
SqlCommand cmd = new SqlCommand(sql, cnn);
cnn.Open();
try {
dr = cmd.ExecuteReader(CommandBehavior.CloseConnection);
}
catch { \overline{a} } \overline{b} } \overline{c} } \overline{c} } \overline{c} } \overline{c} } \overline{c} } \overline{c} } \overline{c} } \overline{c} } \overline{c} } \overline{c} } \overline{c} } \overline{c} } \overline{c} } \overline{c} } \overline{c} } \overline{c} } \overline{c} } \overline{cnn.Close();
 throw;
}
Answer: D 
14. You use Microsoft Visual Studio 2010 and Microsoft .NET Framework 4 to create an application.
The application contains the following code segment. (Line numbers are included for reference only.)
01 class DataAccessLayer
02 {
03 private static string connString;
04 and the contract of the contract of the contract of the contract of the contract of the contract of the contract of the contract of the contract of the contract of the contract of the contract of the contract of the con
```

```
05 ...
```

```
06 public static DataTable GetDataTable(string command){
```

```
07
```

```
08 ... Exercía de la contrada de la contrada de la contrada de la contrada de la contrada de la contrada de l
```

```
09 }
```

```
10 \quad \}
```
You need to define the connection life cycle of the DataAccessLayer class. You also need to ensure that the application uses the minimum number of connections to the database.

What should you do?

```
A. Insert the following code segment at line 04.
```
private static SqlConnection conn = new SqlConnection(connString);

```
public static void Open(){
conn.Open();
}
public static void Close(){
conn.Close();
}
B. Insert the following code segment at line 04.
private SqlConnection conn = new SqlConnection(connString);
public void Open(){
conn.Open();
}
public void Close(){
conn.Close();
}
C. Replace line 01 with the following code segment.
class DataAccessLayer : IDisposable 
Insert the following code segment to line 04.
private SqlConnection conn = new SqlConnection(connString);
public void Open(){
conn.Open();
}
public void Dispose(){
conn.Close();
}
D. Insert the following code segment at line 07.
using (SqlConnection conn = new SqlConnection(connString)){
conn.Open();
}
Answer: D 
15. You create an ASP.NET page that contains the following tag.
<h1 id="hdr1" runat="server">Page Name</h1>
You need to write code that will change the contents of the tag dynamically when the page is loaded.
What are two possible ways to achieve this goal? (Each correct answer presents a complete solution.
Choose two.)
A. this.hdr1.InnerHtml = "Text";
B. (hdr1.Parent as HtmlGenericControl).InnerText = "Text";
C. HtmlGenericControl h1 =
this.FindControl("hdr1") as HtmlGenericControl;
h1.InnerText = "Text";
D. HtmlGenericControl h1 =
Parent.FindControl("hdr1") as HtmlGenericControl;
h1.InnerText = "Text";
Answer: AC
```